# **Color Planner Crack Free**

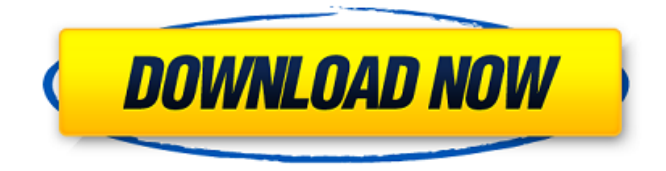

### **Color Planner For PC**

Color Planner Full Crack is the most powerful color finder on the market. Its ease of use is a nice mix of its powerful features and efficient design. The software provides a selection of photos with varying color compositions (also known as palettes), and automatically generates palettes with very similar hues. The graphics can be cropped, resized, mirrored, overlaid and exploded, with the possibility to add grids and rectangles. At the end, you can choose color groups by simple drag and drop. The tool applies automatically image properties, such as saturation, brightness and levels of color to improve the color accuracy. Supported image formats include BMP, GIF, JPG, JPEG, PNG, TIFF, PSD, JPEG2000 and WebP. Key features: ● Color Selection tool: select colors, based on their hue, lightness, saturation and value ● Filter and resize: resize the view of your photo ● Select by color: select a given color area by hue, lightness, saturation and value. ● Creates color palettes: create new color palettes by using existing images as a base. ● Tilt Shift: use mirroring and stretching to create a new image while preserving the original format ● Use presets: create and apply your own color settings. ● Select by color area: select a given color area by hue, lightness, saturation and value. ● Recent items: create new palettes with the use of colors from any image ● Support for 32 and 64 bits processing. Color Planner Crack For Windows is the most powerful color finder on the market. Its ease of use is a nice mix of its powerful features and efficient design. The software provides a selection of photos with varying color compositions (also known as palettes), and automatically generates palettes with very similar hues. The graphics can be cropped, resized, mirrored, overlaid and exploded, with the possibility to add grids and rectangles. At the end, you can choose color groups by simple drag and drop. The tool applies automatically image properties, such as saturation, brightness and levels of color to improve the color accuracy. Supported image formats include BMP, GIF, JPG, JPEG, PNG, TIFF, PSD, JPEG2000 and WebP. Key features: ● Color Selection tool: select colors, based on their hue, lightness, saturation and value ● Filter and resize: resize the view of your photo ● Select by color: select a given color

**Color Planner Crack+ With Full Keygen Free** 

09e8f5149f

## **Color Planner Crack+ 2022 [New]**

Color Planner is a color picker and color combination evaluator application that will help you choose the right paint colors for your home. It applies various color filters to objects and pictures and allows you to interactively tweak the image. You will see specific objects on a grid, which allows you to compare the potential colors of these objects. When you chose a color that seems to be better than all other possible colors for a certain object, you can use it directly on the object. If you want to properly use your new color on some other object, you have to use the fill or border tool, which allows you to copy the color to any other object in the image. The fill or border tool will apply the applied color or color combination to the target object. You can also apply a color to any region in the picture, so that you can make some changes to it. You can see the color palette or composite color sets, which apply the entire color to the region. You can also apply any color to all regions in the image by using the color picker tool. Another great thing about the application is that you can export the combination of colors to a text file. With this, you will be able to find the combination of colors you like most, more quickly. Color Planner Features: - Hundreds of color shades and nuances with their CSL and hex codes - Thousands of different color combinations that can be used for your home decor - Color masks in Photoshop format for easy customization - Color variations for different light sources - Composite color sets for every color - Color picker tool to apply colors to any object in a picture - Object rotation and scaling - Compatible with Illustrator and Photoshop CS - Free and easy to download from www.colorplanner.com License information: Color Planner is the copyright property of ColorPlanner. ColorPlanner may not be resold, used, or transferred without prior written permission. You are allowed to copy, modify, and distribute this application for personal, non-commercial use only, for providing a service to other users and non-commercial organizations, as long as you credit us by mentioning us on the web and in the app by name. Please note that we are not responsible for third-party sites or applications that might be used by "apps like this one". Protect your copy with a password and keep the original, or order online. If you prefer to download, you can

### **What's New in the Color Planner?**

Color Planner is a tool that allows you to pick out the best color for your home decorations, by applying filters to certain objects contained by pictures of your target objects. It is an Adobe AIR (Adobe® Acrobat®) version of the online Color Planner. You can use the Color Planner to analyze color of various types and colors, such as: Colors Moods Furniture Buildings Backgrounds Rugs Together with the picture of the target object, you can determine the colors that will best suit your goals. You can use the application for all sorts of projects. You can set the pictures and use the color picker to help find the colors that you need in order to complete your project. The program is fully integrated with Adobe® Photoshop®. You can make professional looking color palettes using the Color Planner. You can analyze colors for your wallpapers, rugs, furniture, tablecloths, etc. Features: 1. Apply color filters to your images 2. Mix color palettes using the Color Planner 3. Analyze color of various types and colors 4. Create own color palettes 5. Set pictures on canvases (movable objects) 6. Apply colors with different types of filters 7. Change color of pictures with color slider 8. Analyze color of pictures 9. Show the code of the selected color 10. Mix colors using Color Variables 11. Set hue of colors 12. Add colors to a palette 13. Add background images to a palette 14. Quickly modify images Boxes (Including Free Boxes) Boxed Discounts Sale So Cheap! FREE BOXES (EVERY DAY) Cool Vouchers \* Text on our hand-picked boxes DOES NOT CONTAIN ANY PERSONAL INFORMATION. \* All boxes come with free gift wrapping, but it's up to you to add the final "to:" address if desired.It was a quiet week at David Hobbs' office here at the Brookstone Studio in Greenwich Village, home to the AMC drama "Mad Men," last week. But after last week's massive ratings win (a second straight week of box-office obliteration), AMC was primed to welcome us to its next season of AMC president Charlie Collier's "Breaking Bad" studio.

## **System Requirements For Color Planner:**

Tentative System Requirements: OS: Windows 7 or later Processor: Intel® Core™ i5-3570, Intel® Core™ i7-3770 Memory: 6 GB RAM Graphics: NVIDIA® GeForce® GTX 1080 or AMD Radeon™ R9 280X DirectX: 11 Network: Broadband Internet connection Hard Drive: 10 GB of free disk space How to Install: 1. Unzip the downloaded file and run the EXE file. 2. Follow the onscreen instructions

Related links:

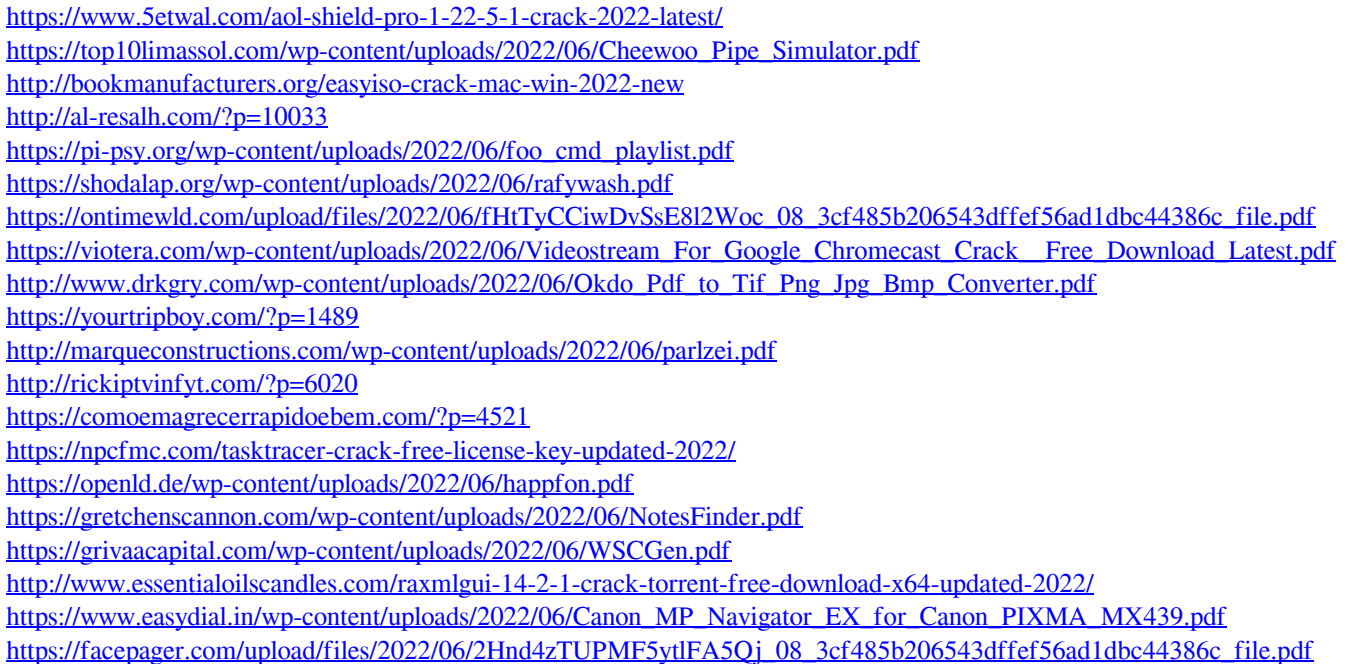